## **Interactions with other pipelines**

because spike analysis incorporates the sorted neurons table (f.e. unit IDs and site IDs) into behavior and ephys data, it is used as a first step in all ephys analysis.

Outputs in Y:\Projects\project\ephys\version:

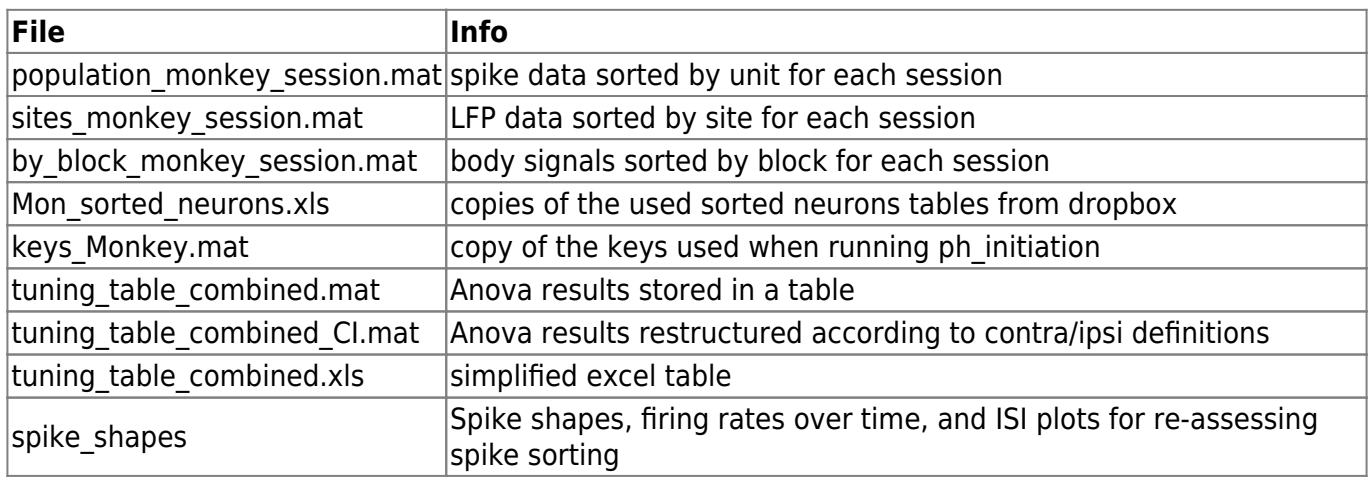

The three main files come in a specific data structure, which contain the same fields except for the respective data:

- by\_block(body signals) only trial information and body signals
- sites (LFP) additional site information and LFP, no body signals
- population (spikes) additional unit information and spike\_arrival times, no LFP, no body signals

## **Trial structure subfields (By\_block files)**

to be removed:

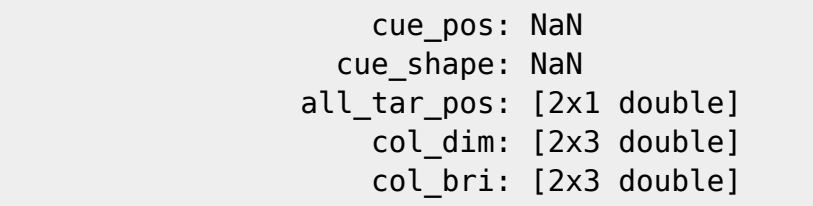

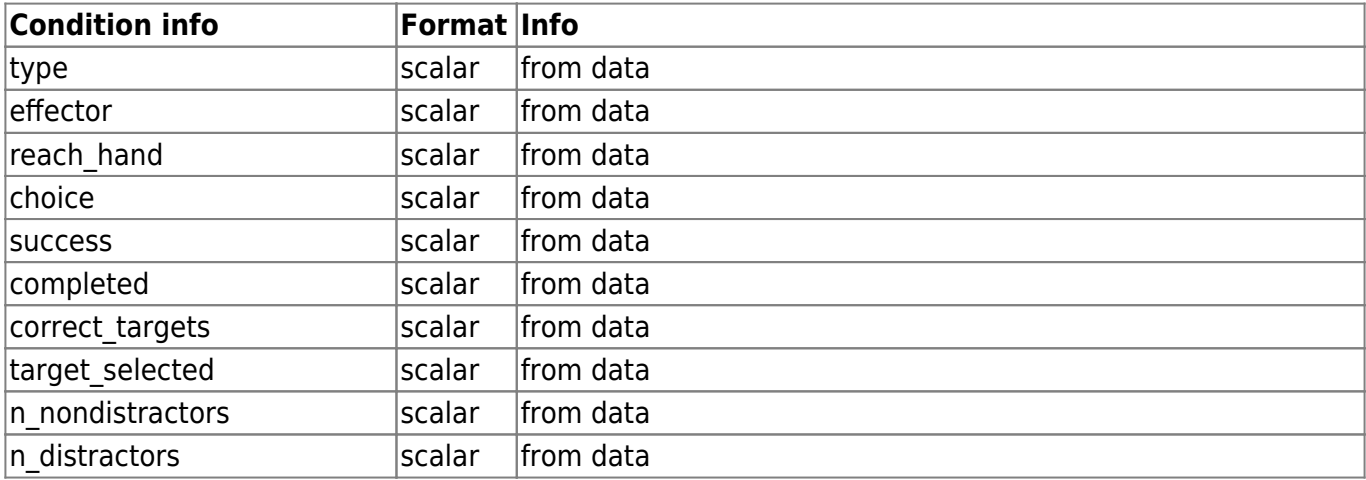

Last update: 2023/11/13 17:01 spike\_analysis\_pipeline:interaction\_with\_other\_pipelines http://dag.dokuwiki.dpz.lokal/doku.php?id=spike\_analysis\_pipeline:interaction\_with\_other\_pipelines

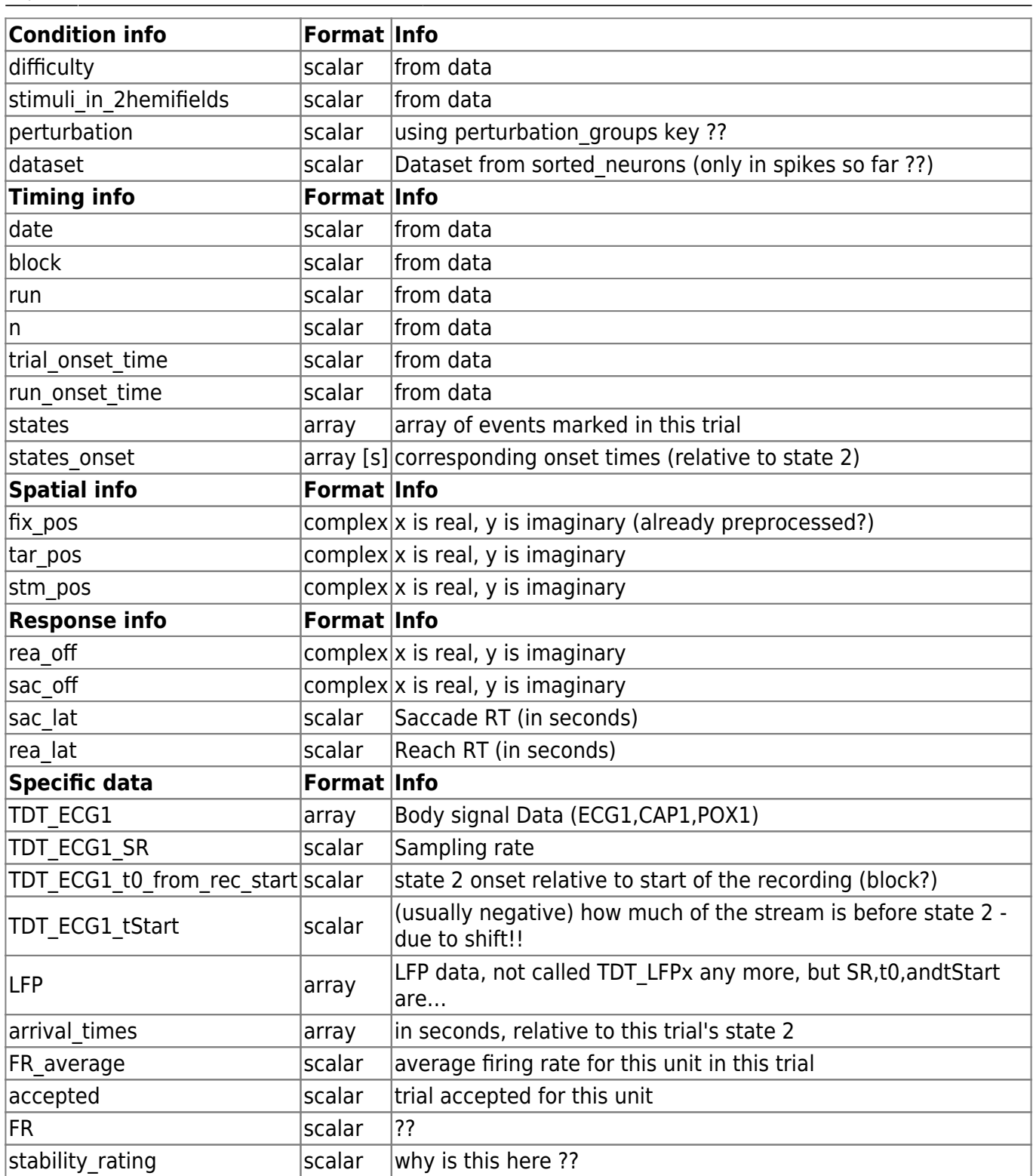

## **Additional Site files fields**

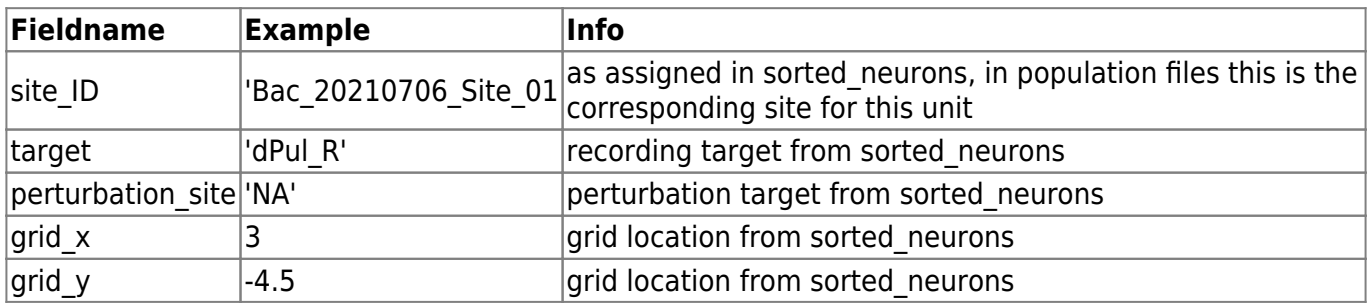

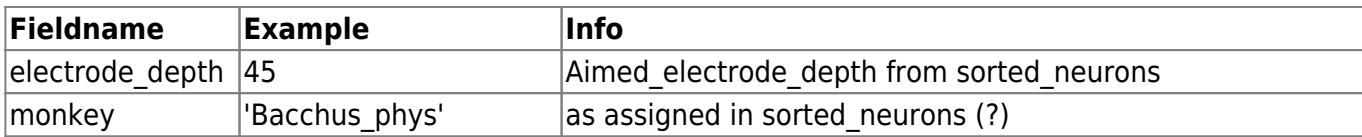

## **Additional Population file fields**

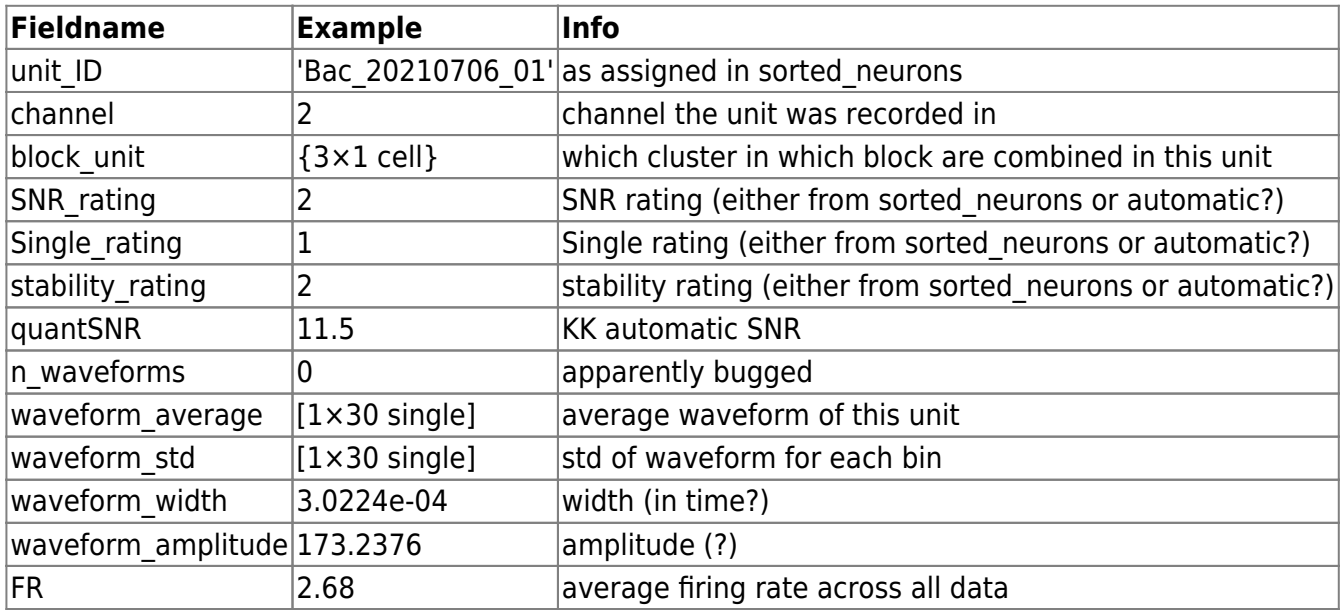

From: <http://dag.dokuwiki.dpz.lokal/> - **DAG wiki**

Permanent link: **[http://dag.dokuwiki.dpz.lokal/doku.php?id=spike\\_analysis\\_pipeline:interaction\\_with\\_other\\_pipelines](http://dag.dokuwiki.dpz.lokal/doku.php?id=spike_analysis_pipeline:interaction_with_other_pipelines)**

Last update: **2023/11/13 17:01**

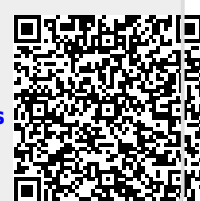